## **Connect to Guest Wi-Fi**

1. Scan the QR code:

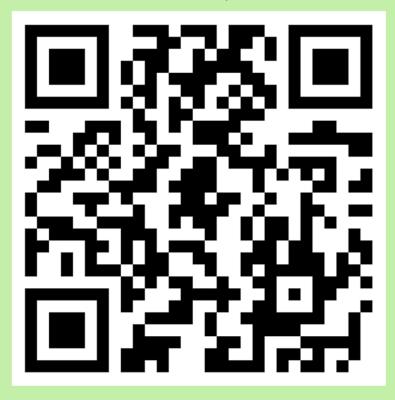

2. Join the FordhamGuest Wi-Fi network

Join Wi-Fi Network
"FordhamGuest"?

Cancel Join

3. Accept the User Agreement Policy when prompted

Accept

**Enjoy Fordham's fast Wi-Fi!**